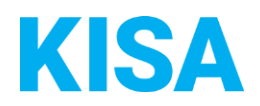

# Konfigurierbare Datenfelder des Online-Antragsassistenten Sozialpass beantragen

Nachfolgend beschreiben wir die Möglichkeiten zur individuellen Konfiguration des Online-Antragsassistenten. Um die Datenfelder und Abschnitte nachvollziehen zu können, empfehlen wir Ihnen, die Demoversion des OAA aufzurufen.

Die Demoversion des Online-Antragsassistenten finden Sie hier\*: <https://amt24dev.sachsen.de/zufi/leistungen/6000971?plz=00001> \*Einmalige Registrierung im Amt24DEV-System vorausgesetzt

Abschnitt 1. Allgemeine Angaben:

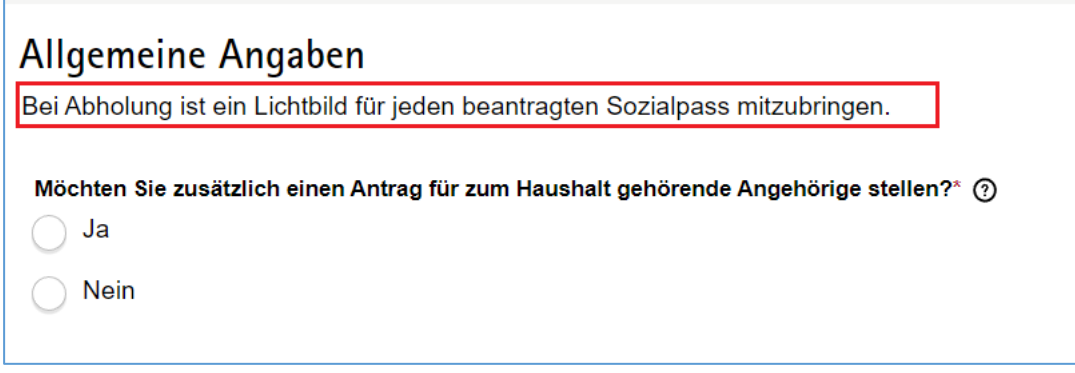

#### **Mustertext:**

*"Bei Abholung ist ein Lichtbild für jeden beantragten Sozialpass mitzubringen."*

Soll der Mustertext angezeigt werden? ☐ Ja ☐ Nein

Bei "Nein", geben Sie bitte einen alternativen Text an: Klicken Sie hier, um Text einzugeben.

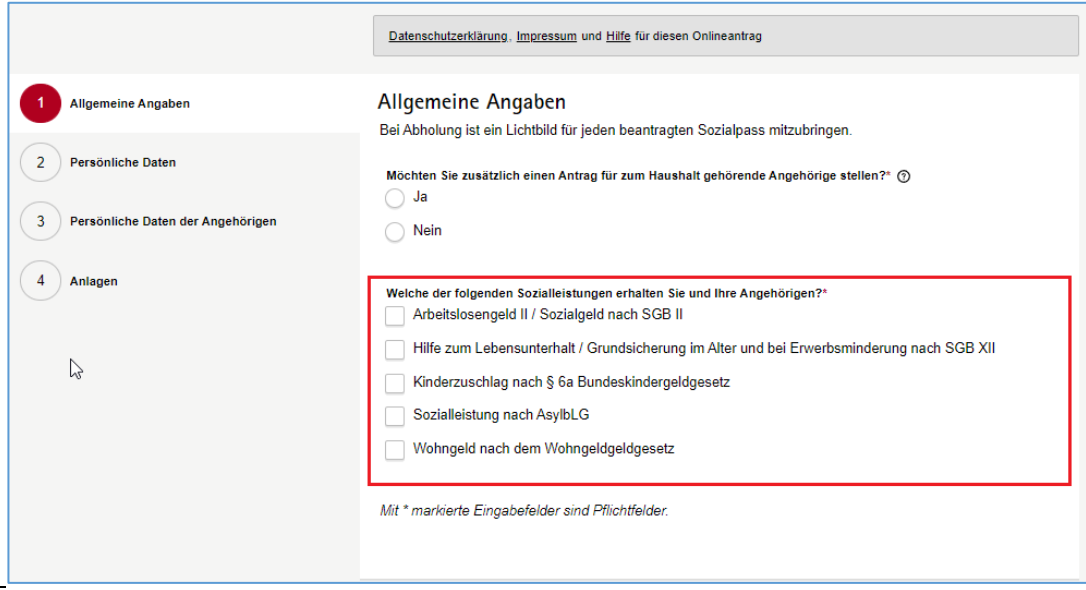

Bitte kreuzen Sie die Sozialleistungen an, die in der Checkbox ausgezeigt werden sollen:

- ☐ Arbeitslosengeld II / Sozialgeld nach SGB II
- ☐ Hilfe zum Lebensunterhalt/Grundsicherung im Alter und bei Erwerbsminderung nach SGB XII
- ☐ Kinderzuschlag nach § 6a Bundeskindergeldgesetz
- ☐ Sozialleistung nach AsylbLG
- ☐ Wohngeld nach dem Wohngeldgesetz

Sollen über die ausgewählten Sozialleistungen hinaus, weitere Leistungen in der Checkbox auswählbar sein? Wenn ja, welche:

☐ Klicken Sie hier, um Text einzugeben.

☐ Klicken Sie hier, um Text einzugeben.

☐ Klicken Sie hier, um Text einzugeben.

## Abschnitt 2. Persönliche Daten:

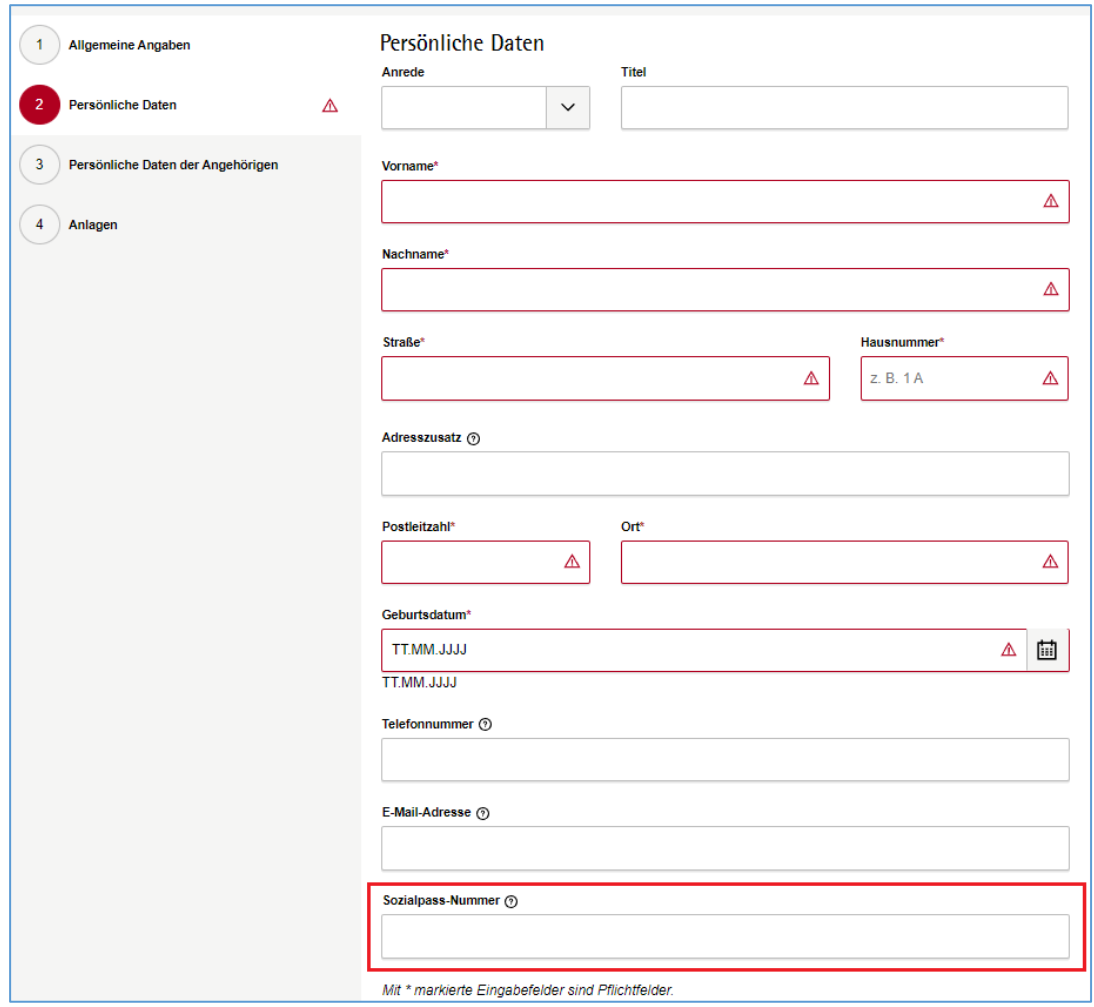

# **Datenfeld "Sozialpass-Nummer"**

Soll das Datenfeld angezeigt werden? ☐ Ja ☐ Nein

### Abschnitt 3. Persönliche Daten der Angehörigen:

Die in diesem Abschnitt dargestellten Datenfelder werden angezeigt, wenn im Abschnitt "1. Allgemeine Angaben" ausgewählt wurde, dass der Antrag für weitere im Haushalt lebende Personen gestellt wird.

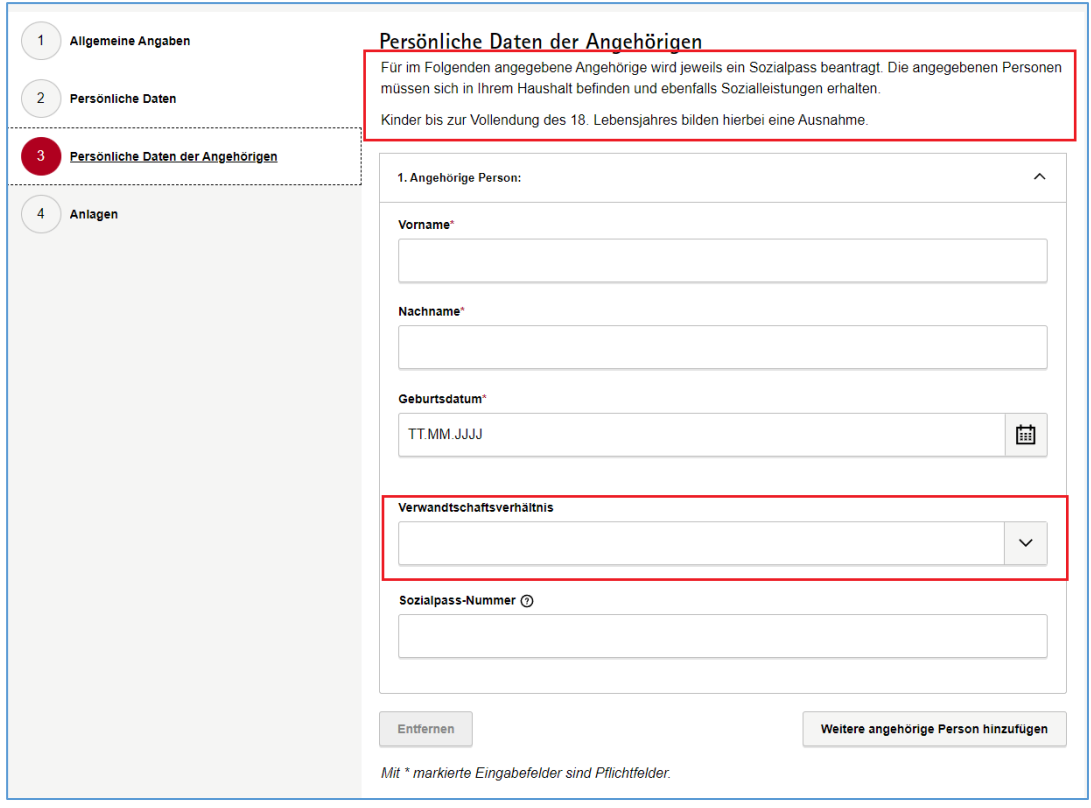

## **Text zu Beginn des Abschnitts:**

*"Für im Folgenden angegebene Angehörige wird jeweils ein Sozialpass beantragt. Die angegebenen Personen müssen sich in Ihrem Haushalt befinden und ebenfalls Sozialleistungen erhalten."* **Ab hier ist der Text für Sie individualisierbar. Mustertext:**

*"Kinder bis zur Vollendung des 18. Lebensjahres bilden hierbei eine Ausnahme."*

Soll der Mustertext angezeigt werden? ☐ Ja ☐ Nein

Bei "Nein", geben Sie bitte einen alternativen Text an:

Klicken Sie hier, um Text einzugeben.

# **Datenfeld "Verwandtschaftsverhältnis"**

Soll das Feld eingeblendet werden? ☐ Ja ☐ Nein